### **בשיעור שעבר...**

ראינו שככל שעושים יותר מבחנים סטטיסטים, כך עולה הסיכוי לטעות מסוג 1 )positive false).

• אם למשל עשינו 40 מבחנים ברמת מובהקות של 0.05 =  $\alpha=0.05$   $\alpha=0.05$  מבחנים שיצאו מובהקים <u>רק במקרה</u>

 $0.8$ 

 $FWER = 1 - (1 - 0.05)^{40} = 0.87$  בפועל, הסיכוי לפחות לטעות <u>אחת</u> מסוג I הוא  $\bullet$ 

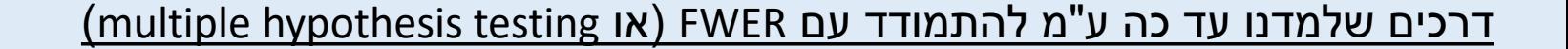

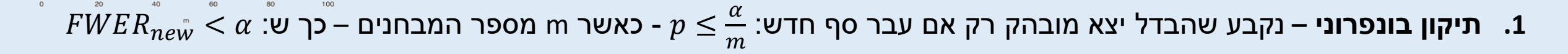

יתרון: כמות נמוכה יותר של טעויות מסוג I. חסרון: מעלה את הסיכוי לטעות מסוג II.

**.2 פרמוטציות –** שימוש בנתונים עצמם על מנת לחשב מובהקות – ערבול ה"תוויות" של כל דוגמא וחישוב כמה פעמים קיבלנו תוצאה שהיא מובהקת כמו או יותר מהתוצאה האורגנית שלנו.

### **False Discovery Rate (FDR)**

FWER הוא ההסתברות לעשות לפחות טעות אחת מסוג 1 כאשר עושים מספר מבחנים:

 $FWER = 1 - (1 - \alpha)^{\# tests}$ 

FDR הוא כמות הטעויות מסוג 1 ביחס לסך כל הגילויים )דחיות של 0H):

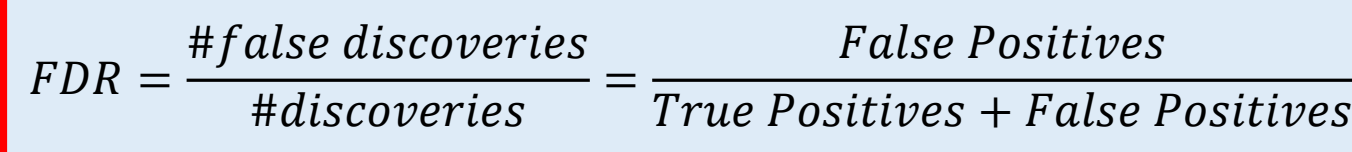

נגדיר כל מקרה שבו נדחה את 0H בתור discovery"( תגלית"( – ואז ה-FDR הוא יחס המקרים בהם עשינו תגלית שגויה

מתוך כל מקרי ה-"תגליות".

FDR של 5% אומר ש-5% מכל המדדים <u>שיצאו מובהקים</u> (חיוביים) הם בעצם לא.

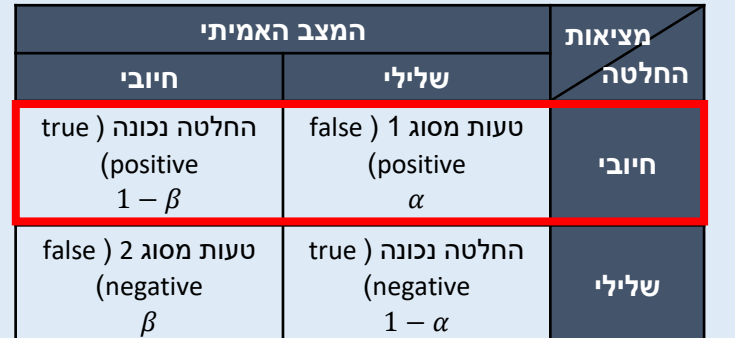

### **איך מעריכים את ה-FDR?**

### **נשתמש בפרמוטציות**

נעריך את כמות השגיאות באמצעות הנתונים הגולמיים על ידי ערבול הקבוצות.

בשיעור הקודם השתמשנו בפרמוטציות כדי להעריך מובהקות של מבחן בודד – והפעם נשתמש בפרמוטציות עבור כל ההשוואות

#### <u>איך עושים את זה בפועל?</u>

- .1 מוצאים value-p לכל אחת מההשוואות )בחינות, בדוגמא של הריטלין(
	- .2 מערבבים את הקבוצות ושוב מוצאים value-p לכל אחת מההשוואות
		- .3 חוזרים על סעיף 2 הרבה פעמים
- 4. עבור רמת המובהקות שאנחנו רוצים, נבדוק כמה השוואות יצאו מובהקות הן בקבוצות המקוריות (בסעיף 1) והן בקבוצות המעורבבות (בסעיף 2).
	- .5 מחשבים FDR:  $FDR_{permutation} =$ mean (# of significant comparisons in shuffled groups) # significant comparisons in original group

### **איך מעריכים את ה-FDR?**

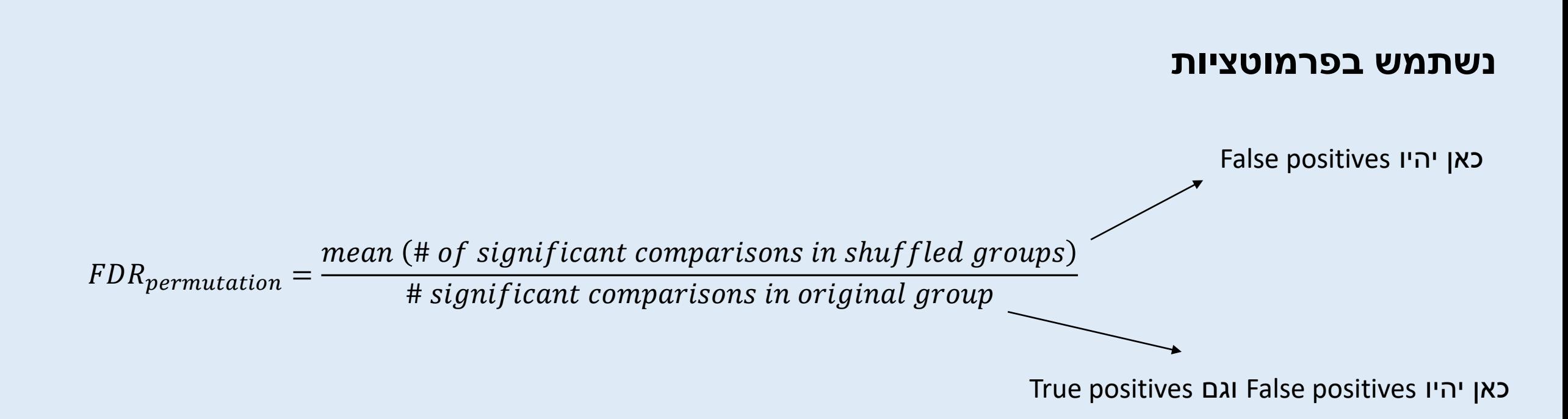

ככל שמספר הפרמוטציות יהיה גדול יותר, נקבל דיוק גבוה יותר בחישוב ה-FDR.

שימו לב: יש לזכור לבצע פרמוטציות על המשתנה הידוע.

## **איך עושים את זה ב-R?**

```
load('ritalin_data.Rdata')
    alpha = 0.05\overline{3}4
    # Original Data & statistics
    yesRitalin = Data[, 1:39]noRitalin = Data[, 40:78]8
 9
    pValuesOriginal <- numeric(dim(Data)[1])
10for (i \text{ in } 1:40) {
11 -12pValuesOriginal[i] <- t.test(yesRitalin[i,],noRitalin[i,])$p.value
13 - 11415
    length(which(pValuesOriginal < alpha))
```
### **שורה מה עושים בשורה?** 1 טוענים את מטריצת הנתונים בעזרת פונקציית load לתוך אובייקט שקוראים לו Data 2 קביעת ה-alpha הרצוי לנו 6-7 הגדרת קבוצות הסטודנטים – קבוצת yesRitalin( מטופלים בריטלין( וקבוצת noRitalin( לא מטופלים בריטלין( 9 יצירת וקטור מספרי )בפונקצייה numeric )באורך של מספר השורות של Data( כלומר – מספר הבחינות( 11 יצירת לולאת for שנותנת למשתנה i ערך עולה בין 1 ל40- בכל איטרציה )כלומר עבור כל בחינה( 12 הכנסה לתוך וקטור במיקום i את ה-value p המתקבל מה-test t בין שתי הקבוצות. הוקטור הסופי נותן לנו את ה-value p המתקבל לכל בחינה בנפרד. 15 ספירה של כמות הבחינות שעומדות בתנאי הסף של alpha

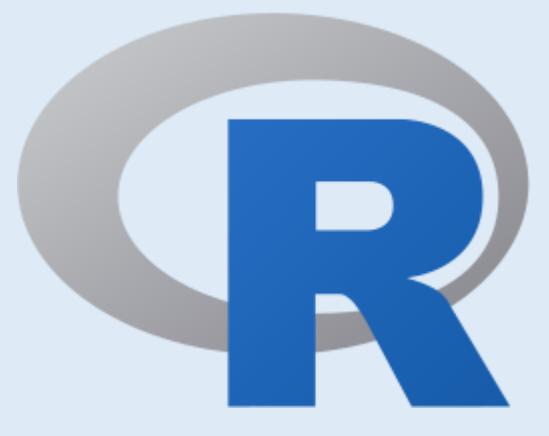

### **חלק א'**

#### **מטרה:** מציאת כמה מבחנים הם שונים בין סטודנטים

הנוטלים ריטלין לאלו שלא

# **איך עושים את זה ב-R?**

### **חלק ב'**

**מטרה:** עריכת פרמוטציות (ערבולים) על המשתנה "ריטלין" )כלומר על האם הסטודנט נוטל ריטלין או לא) וחישוב מספר הבחינות בהם יש הבדלים בין הקבוצות בנתונים המעורבלים.

```
17 # Permutations
19 nPermutations = 10020
21pValuesShuffled <- matrix(data = 0, nrow = dim(Data)[1], ncol = nPermutations)
22
23 \cdot for (j in 1:nPermutations) {
     permute \langle- sample(78)24
25
     yesRitalinShuffled <- permute[1:39]noRitalinShuffled <- permute[40:78]
26
27
28 -for (i \text{ in } 1:40) {
29
        pValuesShuffled[i,j] <- t.test(x = Data[i,yesRitalinShuffled],
                                        y = Data[i, noRitalinShuffled])$p.value
30
31 -₹
32 - 3
```
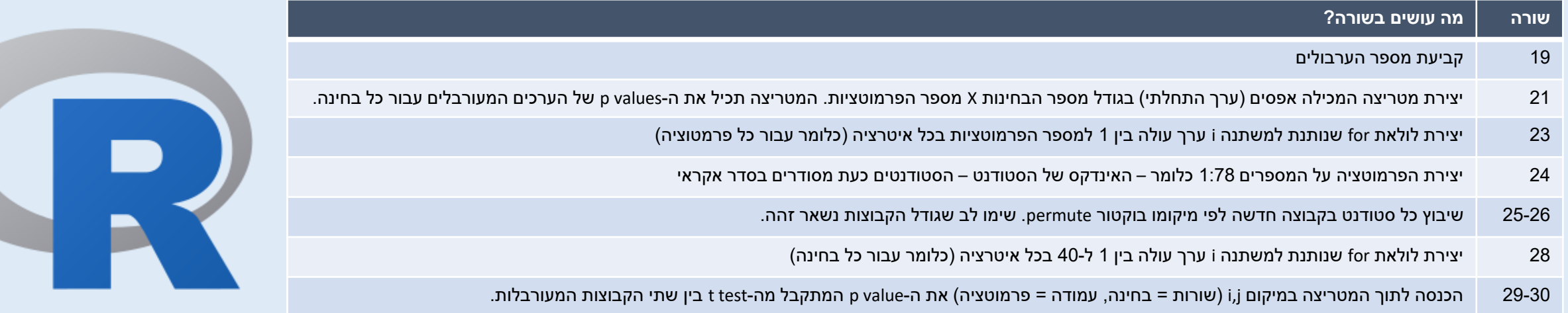

# **איך עושים את זה ב-R?**

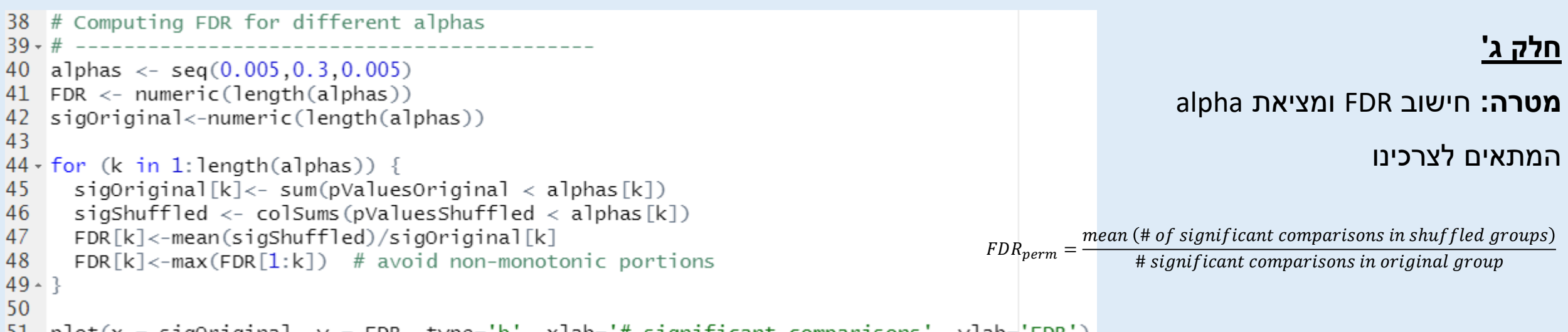

51 plot(x = sigOriginal, y = FDR, type='b', xlab='# significant comparisons', ylab='FDR')

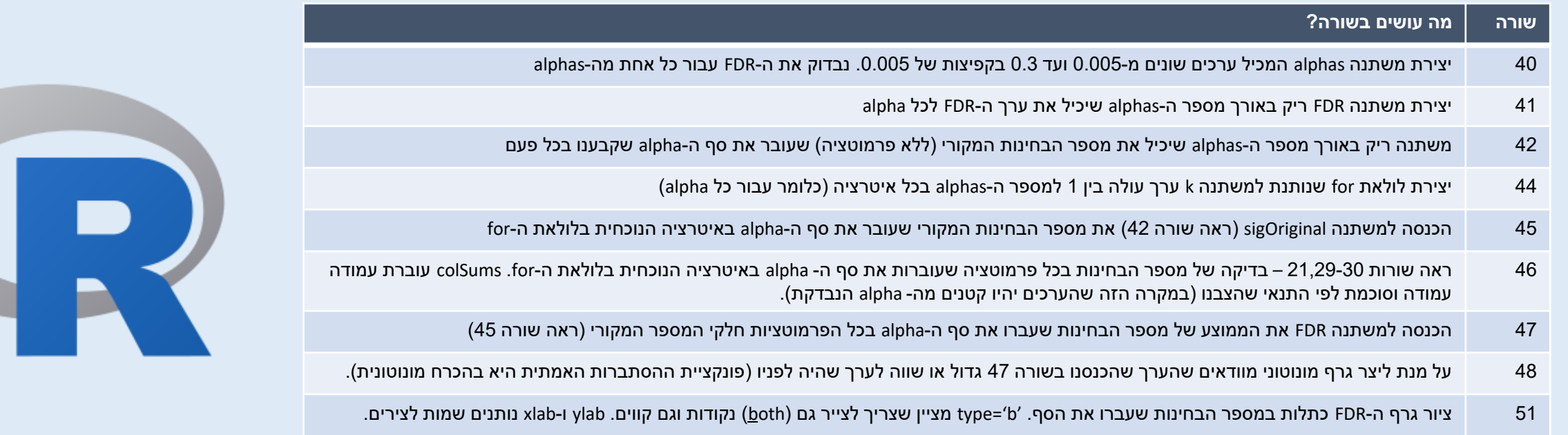

## **נחזור לדוגמת הריטלין**

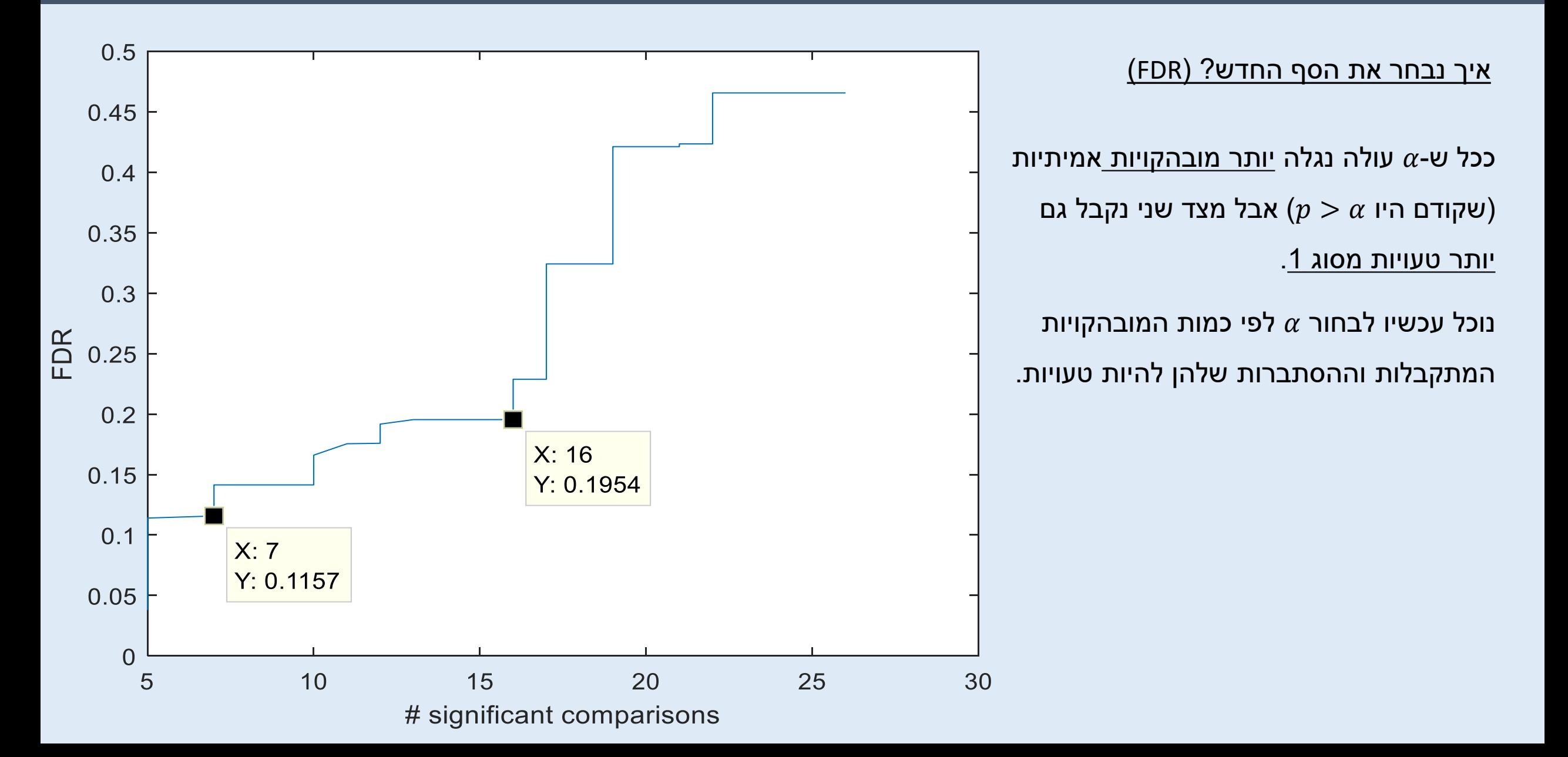

### **יש המון דרכים למדוד מרחק בין שתי נקודות**

דמיון הוא מדד כמותי לכמה אובייקטים מרוחקים אחד מהשני –

ככל שהם יותר רחוקים, כך הם פחות דומים.

כאשר יש לנו מידע חד-מימדי, למשל רמות סוכר בדם, קל לנו להשוות בין רמות הסוכר בדם בין שני מטופלים ולהגיד אם הם דומים או שונים זה מזה.

> אך ככל שמספר המדדים שלנו גדל, כך קשה לנו יותר (אינטואיטיבית) להגדיר מרחק ודמיון בין נקודות.

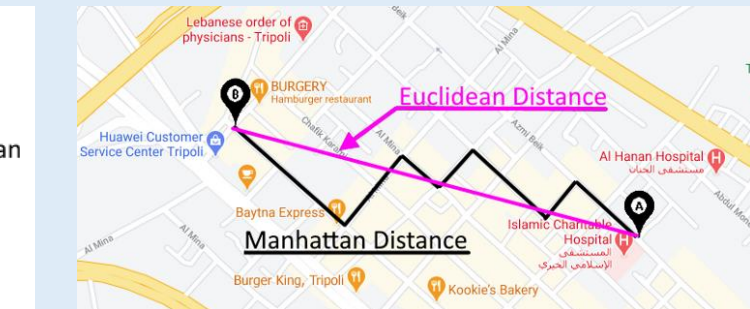

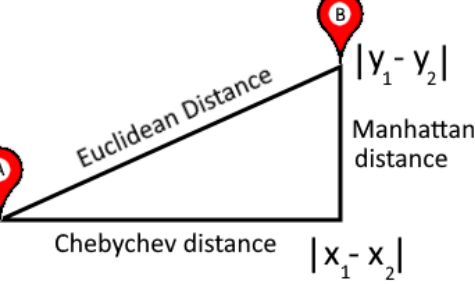

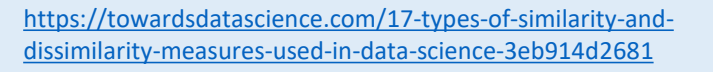

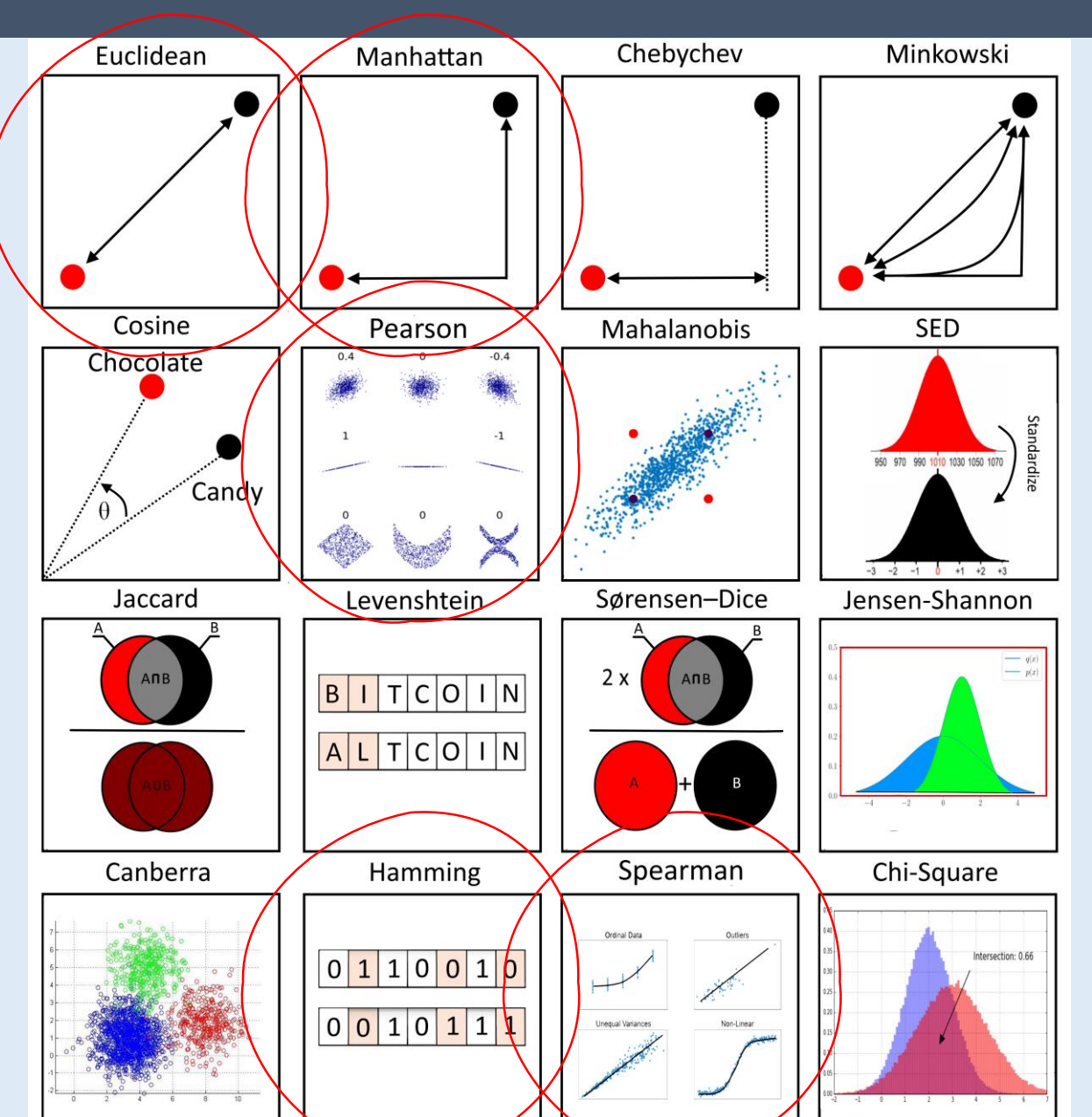

### **דמיון ומרחק**

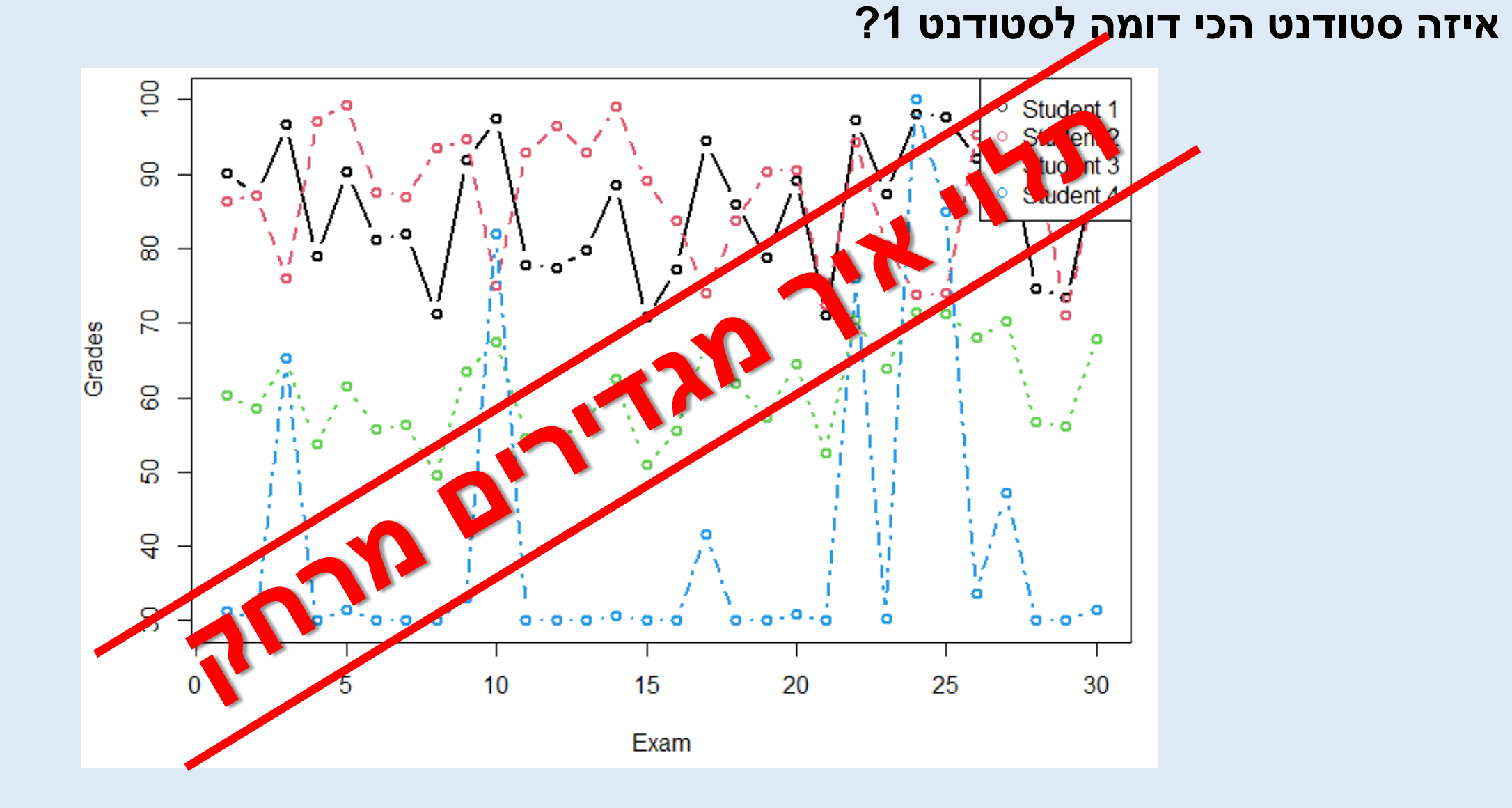

# **מרחק אוקלידי**

**בשני מימדים** מרחק אוקלידי זהה למשפט פיתגורס

$$
d(1,2) = \sqrt{(x_2 - x_1)^2 + (y_2 - y_1)^2}
$$

**ברב מימד**

$$
d(1,2) = \sqrt{\Sigma_i (x_2^i - x_1^i)^2}
$$

כאשר מחשבים מרחקים של מספר דוגמאות מקבלים מטריצת מרחקים. למשל בדוגמא עם ארבעת הסטודנטים:

![](_page_10_Picture_94.jpeg)

![](_page_10_Figure_7.jpeg)

# **מרחק אוקלידי**

### **איזה סטודנט הכי דומה לסטודנט 1?**

#### נקודות מעניינות:

1. יש לנו קו אלכסוני בצבע כחול (= מרחק 0 לפי סקלת הצבעים) שנמצאת בדיוק בנקודת המפגש של כל סטודנט עם עצמו. זה הגיוני מכיוון שאין מרחק בין כל סטודנט לעצמו.

.2 התמונה משני צידי האלכסון היא זהה – כלומר, מספיק לנו לדעת רק את אחד הצדדים של המטריצה כדי לדעת את המרחקים.

.3 על מנת למצוא את המרחק המקסימלי נסתכל בגרף ונראה שהמרחק הגדול ביותר הוא בין סטודנט 2 לסטודנט 4 )הצבע הכי אדום(

![](_page_11_Picture_87.jpeg)

![](_page_11_Figure_7.jpeg)

# **קורולציית פירסון )Pearson)**

מודדת איך שני משתנים משתנים יחד co) - יחד, variance - שונות  $\div$  משתנים יחד)

$$
r_{x,y} = \frac{1}{n} \cdot \frac{\sum_{i=1}^{n} \left( (x_i - \bar{x}) \cdot (y_i - \bar{y}) \right)}{\sigma(x) \cdot \sigma(y)} = \frac{\text{covariance}(x, y)}{\sigma(x) \cdot \sigma(y)}
$$

. הוא מקדם פירסון,  $\sigma$  היא סטיית התקן ו- $n$  מספר המימדים  $r_{\chi, \gamma}$ 

לדוגמא, ייתכן שממוצעי הציונים של מיטל ואריק שונים לחלוטין, אבל אם הם טובים באותם מקצועות וגרועים באותם מקצועות (כל אחד ביחס לממוצע שלו) – אז יש בינהם קורולציה חיובית.

- ערכי  $r$  תמיד יהיו בין 1- ל-1
- $d=1-r$  כדי לתרגם את פירסון למרחק נשתמש בנוסחא:  $|r| = 1-1-1$  או  $\bullet$

![](_page_12_Figure_7.jpeg)

### **קורלציית פירסון**

### **איזה סטודנט הכי דומה לסטודנט 1?**

![](_page_13_Figure_2.jpeg)

![](_page_13_Figure_3.jpeg)

# **קורלציית פירסון**

### **איזה סטודנט הכי דומה לסטודנט 1?**

כאשר מחשבים מרחק אוקלידי שתי דוגמאות קרובות יהיו גם קרובות בגרף – אבל כאשר מחשבים פירסון, שתי דוגמאות קרובות יראו דומות, למרות מרחק אוקלידי שיכול להיות גדול.

![](_page_14_Figure_3.jpeg)

### **קורלציית ספירמן**

קורולציית ספירמן דומה לקורולציית פירסון (למעשה יש להן את אותה הנוסחה) – אבל במקום להשתמש ב<u>ערך</u> עבור כל דוגמא/מדד, היא משתמשת בדירוג שלו.

$$
\rho = \frac{1}{n} \cdot \frac{\sum_{i}^{n} \left( \left( R(x_i) - \overline{R(x_i)} \right) \cdot \left( R(y_i) - \overline{R(y_i)} \right) \right)}{\sigma(R(x)) \cdot \sigma(R(y))}
$$

![](_page_15_Picture_155.jpeg)

 $d=1-\rho$  י- כדי לתרגם את ספירמן למרחק נשתמש בנוסחא:  $|\rho| = 1-\rho$  או  $\theta = 1-\epsilon$ 

### **קורלציית ספירמן**

### **איזה סטודנט הכי דומה לסטודנט 1?**

![](_page_16_Figure_2.jpeg)

שימו לב הפונקציה מחזירה מרחק ולא קורלציה

![](_page_16_Figure_4.jpeg)

![](_page_16_Figure_5.jpeg)

### **סיכום מרחקים**

- .1 מרחק אוקלידי נותן לנו מרחק לינארי בין דוגמאות/מדדים
- .2 קורולציית פירסון נותנת לנו קורולציה המתארת קשר לינארי בין דוגמאות/מדדים
	- < כאשר הקשר הוא לינארי
	- < כאשר אנחנו רוצים להשוות בין מדדים עם יחידות מידה שונות
- .3 קורולציית ספירמן נותנת לנו קורולציה המתארת קשר מונוטוני בין דוגמאות/מדדים
	- < כאשר יש לנו דוגמאות חריגות
	- < כאשר אנחנו רוצים להשוות בין מדדים עם יחידות מידה שונות

![](_page_17_Figure_8.jpeg)

![](_page_17_Picture_9.jpeg)

![](_page_17_Figure_10.jpeg)

### **נסגור מעגל...האם יש הבדל בין סטודנטים עם ובלי ריטלין?**

![](_page_18_Figure_1.jpeg)

להתעלם מהפסים

להלן תיאור של מבחן רפואי אשר מזהה באופן מדוייק 90% מהמקרים בהם יש את המחלה. המבחן נבדק על אוכלוסייה של 10,000 אנשים.

![](_page_19_Figure_2.jpeg)

$$
FDR = \frac{190}{190 + 450} = 0.296875
$$

### <u>שאלה 2</u>

רמת ביטוי של 5,000 גנים נמדדה בדם של כ-40 נבדקים שונים. חצי מהנבדקים טופלו בתרופה וחצי לא. נרצה לדעת אילו גנים מושפעים מהטיפול. בגלל ריבוי ההשוואות ברצוננו לחשב את ה– (FDR בואדה בדם של כ-40 נבדקים שונים. חצי מהנבדקים טופל עלינו לעשות זאת?

- יש לספור את מספר הגנים שעברו את סף המובהקות, לבחון את ההבדל בין הקבוצות ולאחר מכן לבצע חלוקה שעבור אלפא נתון לספור את מספר הגנים שעברו את סף המובהקות. היחס בין שני אלו הוא ה-FDR
	- יש לספור את מספר הגנים שעברו את סף המובהקות לאחר תיקון בנפורוני, ערך אלפא הוא ה-FDR
	- יש לספור את מספר הגנים שעברו את סף המובהקות, לבחון את ההבדל בין הקבוצות ולאחר מכן לבצע ערבול של הגנים בכל נבדק ועבור אלפא נתון לספור את מספר הגנים שעברו את סף המובהקות. היחס בין שני אלו הוא ה-FDR
		- יש לבצע חלוקה אקראית של הנבדקים לשתי קבוצות, לבחון את ההבדל בין הקבוצות החדשות, ועבור אלפא נתון נספור את מספר הגנים שעברו את סף המובהקות

נתון המרחק האוקלידי בין 3 אנשים ו-2 משתנים:

The Euclidean Distance between 2 variables in the 3-person dimensional score space

![](_page_21_Figure_3.jpeg)

מה המרחק בין שני האנשים ה<u>רחוקים</u> ביותר זה מזה בחישוב המרחק האוקלידי? דיוק של שתי ספרות אחרי הנקודה

37.36 תשובה:

$$
d(1,2) = \sqrt{(20 - 30)^2 + (80 - 44)^2} = 37.36
$$
  

$$
d(1,3) = \sqrt{(20 - 90)^2 + (80 - 40)^2} = 80.62
$$
  

$$
d(2,3) = \sqrt{(30 - 90)^2 + (44 - 40)^2} = 60.13
$$

עם הנתונים:

![](_page_21_Picture_48.jpeg)

נתון המרחק האוקלידי בין 3 אנשים ו-2 משתנים:

The Euclidean Distance between 2 variables in the 3-person dimensional score space

![](_page_22_Figure_3.jpeg)

עם הנתונים:

![](_page_22_Picture_48.jpeg)

מהו המרחק בין <u>שני המשתנים</u> (Var 1 מול Var 2)?

דיוק של שתי ספרות אחרי הנקודה

79.35 תשובה:

$$
d(1,2) = \sqrt{(20 - 80)^2 + (30 - 44)^2 + (90 - 40)^2}
$$
  
= 79.347

#### נתונה מטריצת מרחקים:

![](_page_23_Figure_2.jpeg)

בעזרת איזה מרחק חישבנו את המטריצה?

יש לבחור תשובה אחת:

⊙ פירסון

טווח הערכים אינו בין 0 ל1-

- אוקלידי
- ספירמן O

שני רופאים מעריכים את מצבם הרפואי של 8 מטופלים הסובלים ממיגרנות.

הם דירגו את המטופלים לפי חומרת הסימפטומים כאשר 1 - מצב מצויין ו-8 מצב נוראי.

![](_page_24_Picture_40.jpeg)

מה נצפה שתהיה קורולציית ספירמן?

יש לבחור תשובה אחת:

- קרובה ל-1-
- קרובה ל-0
- ⑥ קרובה ל-1
- ט לא ניתן לחשב כאן קורולציית ספירמן

הם נוטים להסכים, כאשר רופא 1 נותן ציון גבוה גם רופא 2 נותן ציון גבוה ולהפך

לרופא מסויים יש מטופלים עם יתר לחץ דם להם הוא נותן טיפול להורדת לחץ הדם. להלן דוגמא של מטופל כזה לו הוא בודק לחץ דם פעם בחודש:

![](_page_25_Picture_37.jpeg)

בחודש דצמבר הגיע אל אותו הרופא מטופל חדש עם נתוני לחץ הדם מהשנה החולפת:

![](_page_25_Picture_38.jpeg)

הרופא רוצה לדעת האם לתת טיפול ליתר לחץ דם למטופל החדש. על מנת לעשות זאת, הרופא החליט למדוד את המרחק בלחץ הדם בין המטופל החדש למטופל שלו עם יתר לחץ דם.

טווח הערכים התקין של לחץ הדם הוא בין 120-140 מ"מ כספית ויתר לחץ דם הוא מעל 140 מ"מ כספית.

האם לתת לתת למטופל החדש טיפול ליתר לחץ דם?

- כן, מכיוון שכאשר משתמשים בקורולציית ספירמן הקורולציה בין המטופלים היא 1
	- כן, מכיוון שההבדל בינהם הוא רק 50.
- כן, מכיוון שכאשר משתמשים בקורולציית פירסון הקורולציה בין המטופלים היא 1  $\,\circ\,$
- ⊙ לא, מכיוון שהמרחק האוקלידי בין המטופלים הוא גדול וטווח הערכים של המטופל החדש לא דומה לטווח הערכים של המטופל הותיק.

#### איזה מהמשפטים הבאים <u>לא נכון</u>?

- כפל כל קואורדינטה במספר קבוע לא תשפיע על קורולציית ספירמן ופירסון
- הוספת מספר קבוע לכל קואורדינטה לא תשפיע על המרחק האוקלידי בין הנקודות.
	- הוספת מספר קבוע לכל קואורדינטה לא תשפיע על קורולציות ספירמן ופירסון
- הוספת מספר קבוע לא תשפיע על קורולציית פירסון אבל כן תשפיע על קורולציית ספירמן
	- כפל כל קואורדינטה במספר קבוע משפיע על המרחק האוקלידי בין הנקודות.

### <u>שאלה 9</u>

כמו שראינו בשאלות קודמות, הבחירה בשיטת חישוב דמיון יכולה להיות בעלת השפעה מכרעת על התוצאות.

מי מאלו <u>אינו נכון</u>?

- נשתמש בקורולציית פירסון כשנרצה להעריך את הקורולציה של משתנים הנמצאים ביחס לינארי C
	- נשתמש בקורולציית פירסון כשהכיווניות חשובה לנו אך הגודל לא
	- ⊕ נשתמש בקורולציית ספירמן במקום בפירסון במצב בו המדדים המושווים נמדדו ביחידות שונות
		- נשתמש במרחק אוקלידי כשגודל השינוי חשוב לנו יותר מכיוון ומגמת השינוי  $\circ$